## Fichier:Cuiseur pellets Capture 7.JPG

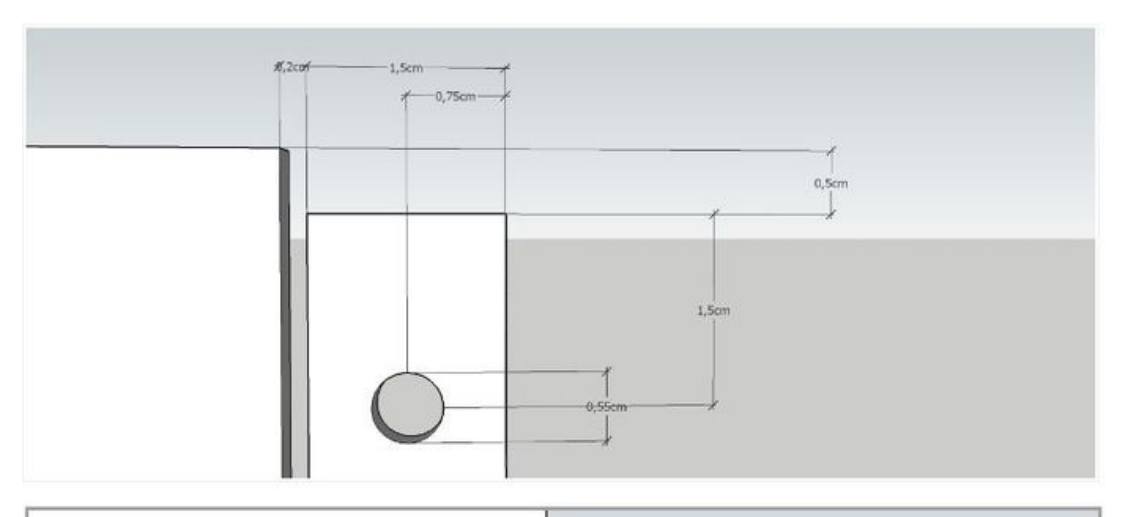

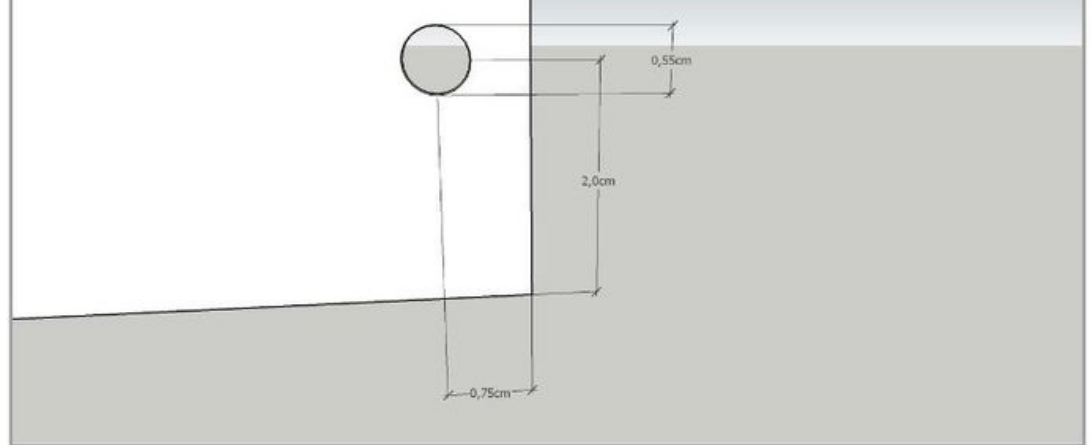

Taille de cet aperçu :688 × 600 [pixels](https://wiki.lowtechlab.org/images/thumb/e/ef/Cuiseur_pellets_Capture_7.JPG/688px-Cuiseur_pellets_Capture_7.JPG).

Fichier [d'origine](https://wiki.lowtechlab.org/images/e/ef/Cuiseur_pellets_Capture_7.JPG) (809 × 705 pixels, taille du fichier : 38 Kio, type MIME : image/jpeg) Cuiseur pellets Capture 7

## Historique du fichier

Cliquer sur une date et heure pour voir le fichier tel qu'il était à ce moment-là.

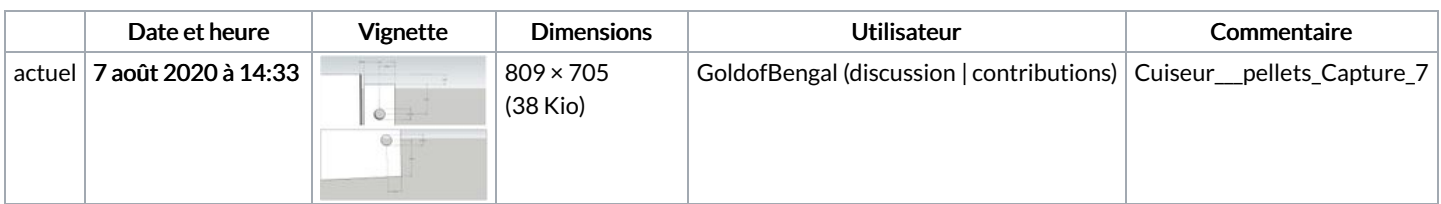

Vous ne pouvez pas remplacer ce fichier.

## Utilisation du fichier

Les 2 pages suivantes utilisent ce fichier :

[Cuiseur](https://wiki.lowtechlab.org/wiki/Cuiseur_%25C3%25A0_pellets) à pellets Cuiseur à [pellets/fr](https://wiki.lowtechlab.org/wiki/Cuiseur_%25C3%25A0_pellets/fr)

## Métadonnées

Ce fichier contient des informations supplémentaires, probablement ajoutées par l'appareil photo numérique ou le numériseur utilisé pour le créer. Si le fichier a été modifié depuis son état original, certains détails peuvent ne pas refléter entièrement l'image modifiée.

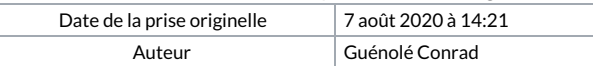

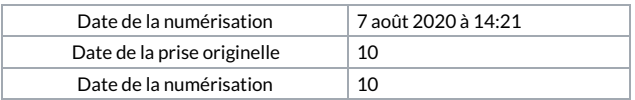